## **Porte-documents**

2008

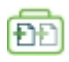

Le porte-document du site d'Adéquations vous permet de rassembler des articles pour une lecture ultérieure.

 $\mathbf{\Sigma}$ [I](http://www.adequations.org/IMG/gif/addArticle.gif)l vous suffit de cliquer sur l'icône pour ajouter le document auquel elle est associée.

[L](http://www.adequations.org/IMG/gif/delArticle.gif)'icône indique que le document est déjà dans le porte-documents ; elle permet aussi de sortir un article du porte-document.

Cette fonction utilise les cookies. Si votre logiciel de navigation accepte les cookies, vous retrouverez cidessous le contenu de votre porte-document lors de votre prochaine visite sur le site.

## **Tous les articles de votre porte-documents :**

Copyright © Site de l'Association Adéquations - <http://www.adequations.org/spip.php?article8>